## The intro of customization functions

## Before setting up customized function, please note the following:

There are many limitations in the operation settings of function customization. For users who are new to Xeno3 based sabers, the set operation may not be triggered, or the desired operation may not be activated, due to technical or user error. If any such situations occur, please check whether the set operation complies with the relevant logic rules (please refer to the rules at the end of the article).

After connecting the Xeno3 powered saber, you can enter the function customization interface as shown below:

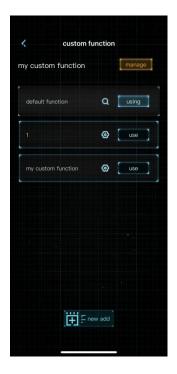

The interface shows the list of "Default Function" and "Custom Function":

The "Default Function" is the factory default function, which can only be viewed and used, but not edited.

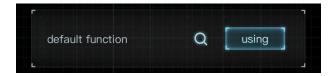

"My Function" are customized functions you've already created that can be edited and used.

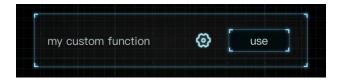

click on the "Add New", to add a new set of customized functions.

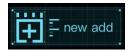

Click the "Use" on the right side of the function card to send the function to the saber board and activate it; the status of the function button will be changed to "using".

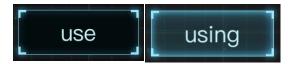

When connecting the saber with other devices, it will show a "Temporary Function" on the new device, which will disappear after the saber is disconnected from Bluetooth, or can be exported from the saber to the app and saved as a customized function for next time use. This will show under "My Functions".

click the upper right corner indicated by "Management".

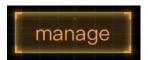

You can copy, rename and delete the customized function (the default function is exempt from this).

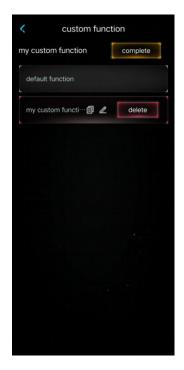

Click on the "Edit" to enter the detail page of the function.

The buttons at the top of the function details page are: Back, Settings, and Save.

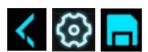

Below, select "blade on state" or "blade off state" to show the function operation under a different saber state.

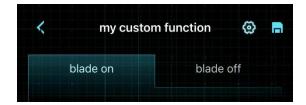

Click Settings to display a list of available settings for this function.

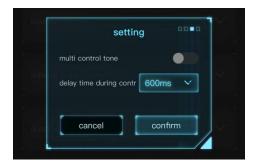

Continuous Operation Beep Switch: This means that when a combination of operations exists for a certain function, the saber board will broadcast a beep if it successfully triggers all the operations within the combination of operations consecutively.

Inter-operation Recognition Delay: The maximum recognition time between two steps in a combined operation. Successive operations must be triggered correctly within this time, otherwise they will be interrupted and not recognized at the time of attempted activation.

Click "Save" to save the function, and if the function is using, it will be sent to the saber while saving.

Click the drop-down of a function to expand the operation details, and you can set the corresponding operation to control the function.

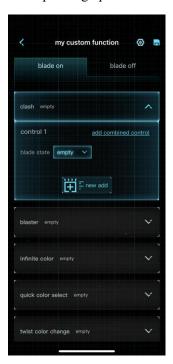

Multiple operations can be set to trigger the same function (i.e., combined operations).

Add: Click Add to add an operation to trigger the function.

Blade State: indicates that the blade is in a certain state or position in order to trigger the function, you can choose up, horizontal or down.

Add a combination of operations: add multiple combination of operations based on operation 1, i.e., add operation 2 and operation 3, etc. which can be triggered by any one of these operations.

Example: For activating the blade, if the first step of operation 1 is set to Click, and the second step is set to Swing, you need to click and then swing to engage the saber.

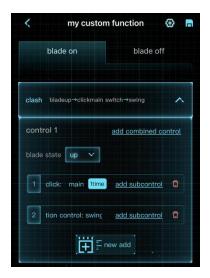

Adding a combination of operations allows you to add a second operation to the feature for triggering the desired effect - operation 2.

Example: Action 1 - Click, Action 2 - Swing. Either of these actions engages the saber.

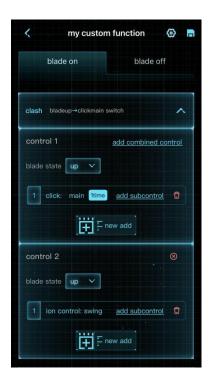

Sub-Operation: This is triggered on the main operation and recognized at the same time as the main operation. When the main operation is "click" or " motion", you can add a sub-operation to the current operation.

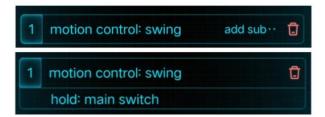

For example, if you set a Sub-Operation "Press & Hold" on the swing operation, it means that the function must be triggered by pressing and holding the main button at the same time as swinging.

## Please keep in mind the following regulations:

When a function's operation is set to null, it means that the function will not be available on the saber via buttons or motion triggering. It can only be added back through the app.

If multiple operations are set up within a combination operation, there will be a recognition delay between each operation, and if the delay time is exceeded, the combination operation will not be recognized. You need to do the next operation within the recognition delay after the previous operation is done in order to trigger it normally. (Recognition Delay can be customized).

The maximum number of operations within 1 combination operation is 5 (e.g., only 5 operations can be set within operation 1); a maximum of 1 sub-operation is attached to 1 operation; the maximum number of combination operations is 4 (i.e., a maximum of operation 4 can be set).

Different functions in the same saber state cannot be set to operate in exactly the same way, or they will not be saved.

Long press and hold can only be set on the first operation in a combination operation, or set as a sub-operation attached to other operations (e.g., a long press attached to a click is operated as a click and then a long press; a hold is attached to a tap, and the operation is a press and hold while clashing).

While long press and hold are used as sub-operations, they can only be triggered by operating on the same button as the main operation.

When these operations are set: Blade On, Infinity Color Change, Twist Color Change, Standard Color Change, Enter Battle Mode, or Enter Continuous Block Mode - the corresponding Exit operations must be set: Blade Off, Color Selected, Exit Battle Mode, Exit Continuous Block Mode - in order for the configuration to be saved and sent to the saber board; the Entry and Exit operations can be set to be the same.

" Each Click " and " Click Once " difference: each click as long as the click will be triggered; click once there will be a delay, and then recognize the twice click, third click or other combinations of operations.

In the same saber state, if the operation 1 of function A is set to click every time, it will not be able to add other operations; if other functions are set to click 1 time or 2 times, etc., it will not be able to be triggered, because each click will trigger function A, so it is necessary to avoid accidental touch.

In the same saber state, the combination operation of different function settings should not be the same or included, otherwise the function will not be triggered (e.g., the combination operation of function A is set to "click+long press+click", and the combination operation of function B is set to "twist + click + long press+ click". If the last three combinations of "click+long press+click" in function B are the same as function A, then the operation will only trigger function A, but not function B).